- 13 ISBN 9787111136842
- 10 ISBN 7111136845

出版时间:2004-1

页数:537

版权说明:本站所提供下载的PDF图书仅提供预览和简介以及在线试读,请支持正版图书。

## www.tushu000.com

## $(2003$  )  $---$ 听编程专家论道——专家论坛(李维等、编程疑难问题解答、博士信箱! 解骇客点穴良药——计算机安全、计算机维护! 和高手轻松过招——图形图像处理、网络技术、附录! 含精量1——精减 含精量2——精排  $\frac{a}{a}$  and  $\frac{b}{a}$  , and  $\frac{c}{a}$  , and  $\frac{a}{a}$  , and  $\frac{a}{a}$  , and  $\frac{a}{a}$  , and  $\frac{a}{a}$  , and  $\frac{a}{a}$  , and  $\frac{a}{a}$  , and  $\frac{a}{a}$  , and  $\frac{a}{a}$  , and  $\frac{a}{a}$  , and  $\frac{a}{a}$  , and  $\frac{a}{a}$  , and 含精量3——精加

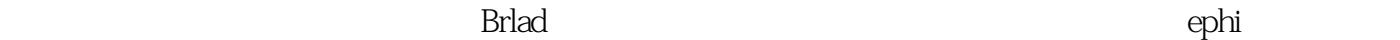

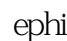

 $\lambda$ 2003 $\lambda$ 制作简单的动态图片显示 如何生成一个Visual Basic应用程序 用VB6.0完成"订阅抽奖"程序实例 VB VB DAO MSChart Visual Basic 控件的使用 VB编程小技巧六则(一) VB编程小技巧六则(二) VB编程小技巧六则(三) VB编程 VC Visual C++6.0 MFC /  $VC$ VC VC  $V$  2 VB Word vb<br>R VB VB WIN 9X VB WIN 9X VB6.0<br>Access Windows GCC ——Cygnus Cygwin 32 VC++ Access Windows GCC ——Cygnus Cygwin32 VC++  $VC++$  COM  $C++$ Builder VCL Visual  $C++$ Visual C++6.0 C# "Delphi Treeview Delphi DBGrid PB PowerBuilder  $N$ otes  $\qquad \qquad \qquad \qquad -\qquad \qquad N$ otes API DirectAnimation Windows VFP Windows 3 4 5 家论坛附录A 电脑编程技巧与维护/2003年合订本(下)出版说明6、可视化专栏7、数据库8、网络技 9 10 11 12 13 B C 附录D

本站所提供下载的PDF图书仅提供预览和简介,请支持正版图书。

:www.tushu000.com